MULTICS SYSTEM-PROGRAMMERS' MANUAL SECTION BN.7.02 PAGE 1

Published: 03/08/67

## **Identification**

Varying String Initialize and Cleanup Routine Varst\_ S. H. Webber

## Purpose

..

The routine varst\_ is called once for each automatic data aggregate containing varying strings upon entering a block<br>and once for each static aggregate containing varying and once for each static aggregate containing varying<br>strings upon first reference. It is called again (at<br>another entry point) for each such automatic data aggregate upon leaving the block. The initialize entry, varst\_\$zero, sets the lengths of all varying strings in the data aggregate to zero. The cleanup entry point, varst ficlear, frees all varying strings in the data aggregate which have non-zero lengths.

## **Implementation**

Upon leaving a block 6f procedure code any varying strings which have been used in the block still exist in free\_. These must be freed in order to prevent storage from being<br>irretrievably lost. However, in order to free the storage<br>used by such varying strings, some criterion must be established which allows a test to see whether the string must be freed or not, (usually whether the string was used or<br>not.) The length of the string satisfies this requirement - if the length is zero, the string need not (and should not) be freed. In order to implement this method, all automatic varying strings must have their lengths set to zero upon entering a block. This is the task of varst\_\$zero. Then upon leaving a block only those varying strings which have non-zero lengths need be freed. This is the task of varst\_iclear. The freeing is done by calls to freen\_, one call for each varying string found. For structures which have non-elementary substructures varst\_ calls itself recursively.

Varst\_ is called by either:

call varst\_\$zero (specifier)

or

 $\blacktriangleright$ 

call varst\_\$clear (specifier)

MULTICS SYSTEM-PROGRAMMERS"' MANUAL SECTION BN.7.02 PAGE 2

where specifier is the specifier of the data aggregate containing varying strings.

The method used by varst\_ is described in Figure **1.** (Note: most of the work done by varst\_ is in deciphering the dope of the data aggregate. Since this must be done for both entry points, only limited parts of the program distinguish between the two entry points. The distinction is established in the initializing stages for each entry.)

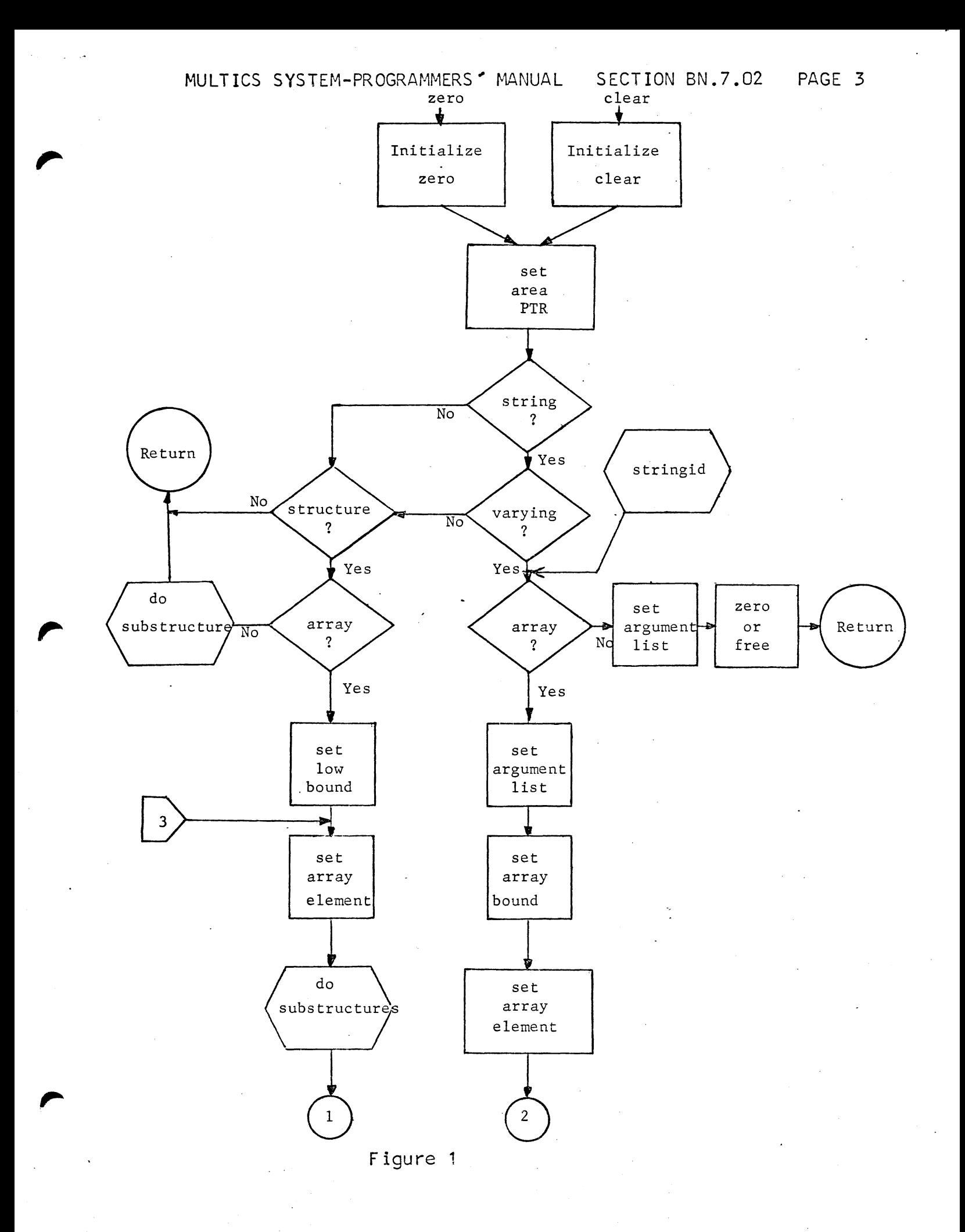

Figure 2

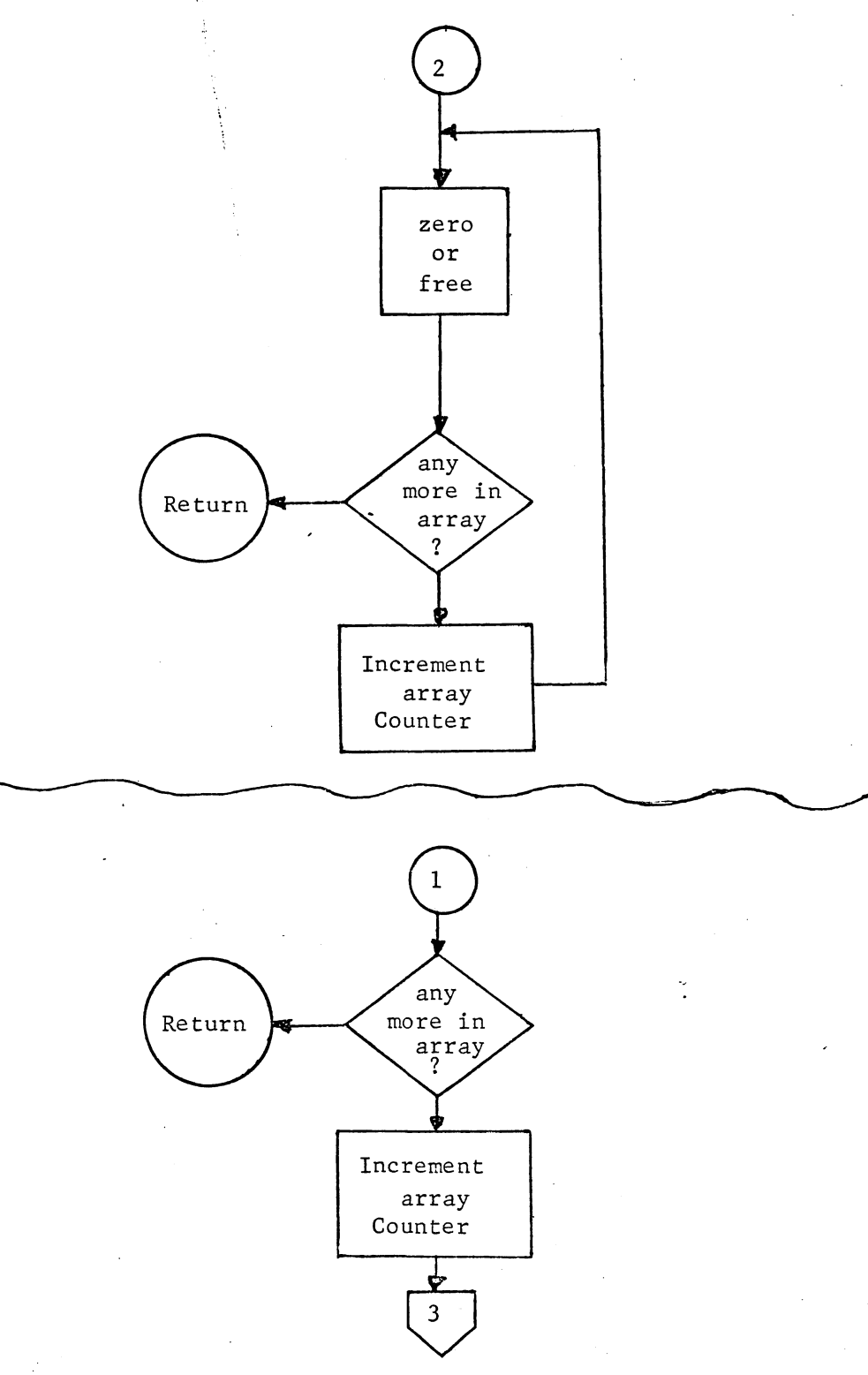

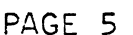

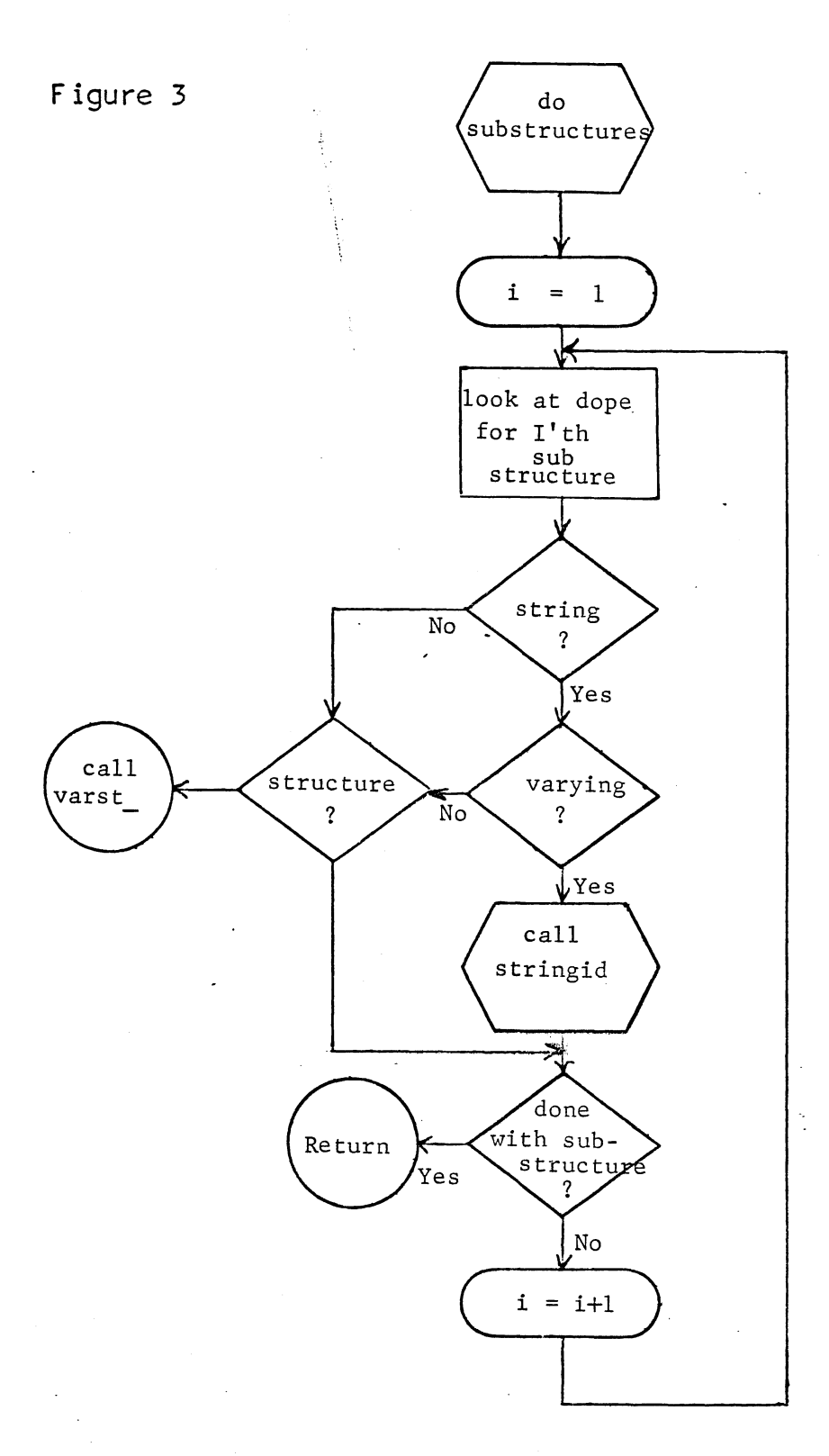